Zybo HDMI

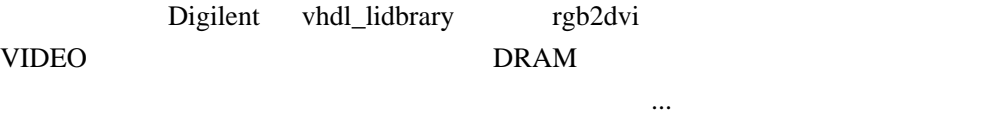

1